## Principal Component Analysis

FactoMineR Package may be useful for the follwing exercises.

## Exercise 1 Coding PCA

- 1. Code your own PCA. From a data frame  $X$ , your function will produce
	- the principal components (for representing the individuals) ,
	- the rotation matrix (definition of the new variables).

2. Apply you function to the following data

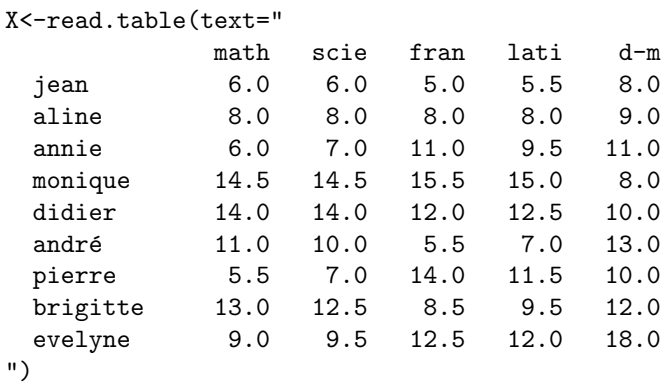

and compare to output with the prcomp R function.

## Exercise 2 PCA and size effect

The dataset considered consist of 200 crabs described by eight variables (3 qualitative and 5 quantitative). Load the dataset and select the quantitative variables using the following R code:

```
> library(MASS)
```

```
> data(crabs)
```

```
> crabsquant<-crabs[,4:8]
```
The purpose of this study is to use PCA to find a representation of crabs that make it possible to visually distinguish different groups, related to species and sex.

- 1. Test a PCA crabsquant without any preliminary transformation. What do you observe.
- 2. Find a solution to improve the quality of your representation for representing the four different groups.
- 3. What about the quality of representation of this new PCA? How many axes do you keep ? What for ?
- 4. How do you interpret the axes selected from the circle of Correlations?
- 5. what can you deduce concerning the characterization of Male/female, orange/blue crabs?

## Exercise 3 Phylogeny of Globins

Let us carry out a factorial analysis of the dissimilarities between Protein sequence of several globins from different Species and compare the results obtained to the phylogenetic tree of Figure [1.](#page-1-0)

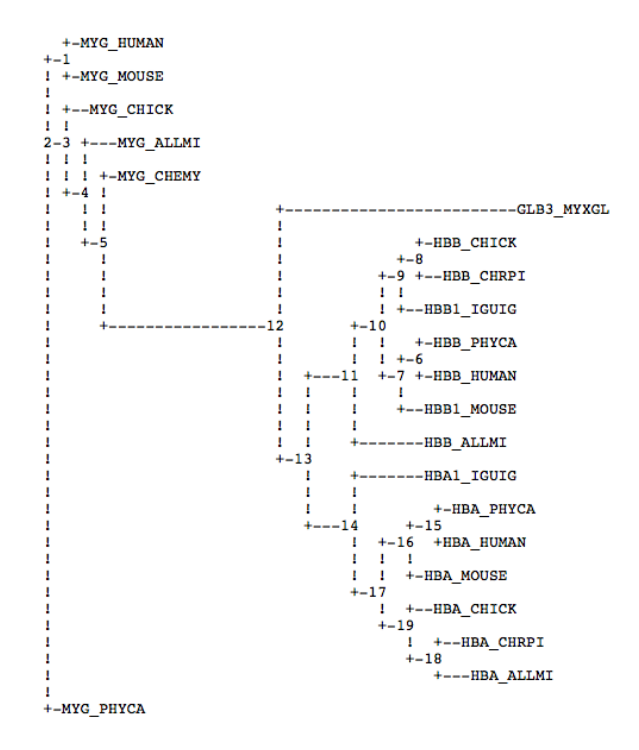

<span id="page-1-0"></span>Figure 1: Phylogeny of Globins

- 1. Download the file neighbor [globin.txt](https://www.dropbox.com/s/e2hsa9tx3ew60pf/neighbor_globin.txt?dl=0) and import the data into R in a data.frame d that contains pairs alignment scores of Various globins in different species as described in the File Globines [liste.txt](https://www.dropbox.com/s/29kxzrk8bd64d2b/Globines_liste.txt?dl=0).
- 2. Check that these scores correspond well to dissimilarities. Name the columns.
- 3. Compute the matrix  $\Delta$  of squared dissimilarities.
- 4. Compute the centering matrix J defined by:

$$
J = I - \frac{1}{n} \mathbf{1}_{(n,n)}
$$

- 5. Compute  $B = -\frac{1}{2}J\Delta J$ . How to interpret B?
- 6. Perfom the spectral decomposition of B:

$$
B = U\Lambda U^T
$$

- 7. What are the main factors in this decomposition? How much do you keep for the rest of the analysis? What do you also conclude from the observation of eigenvalues?
- 8. Calculate the main components associated with the main axes selected and represent the corresponding main plans by differentiating the types of globins by type of point  $(1 = \text{myoglobin})$ 2 = hemoglobin  $\beta$ , 3 = hemoglobin  $\alpha$ , 4 = Globin-3) and species per color (the same color will be set for both turtle species).
- 9. What do you notice by comparing these different planes to the phylogenetic tree?
- 10. Perform the same analysis on the subsets of Hemoglobins  $\alpha$ ,  $\beta$  then myoglobins, always comparing the results to the phylogenetic tree. To save time, you can help with the cmdscale function.